# 4.3 Stacks, Queues, and Linked Lists

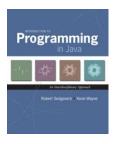

Collections

### Fundamental data types.

- . Set of operations (add, remove, test if empty) on generic data.
- . Intent is clear when we insert.
- . Which item do we remove?

Stack. [LIFO = last in first out]

- . Remove the item most recently added.
- . Ex: Pez, cafeteria trays, Web surfing.

- Remove the item least recently added.
- . Ex: Line for help in TA office hours.

### Symbol table.

- Remove the item with a given key.
- Ex: Phone book.

Stack API

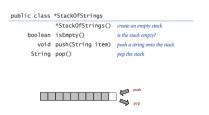

Data Types and Data Structures

Data types. Set of values and operations on those values.

- Some are built into the Java language: int, double[], String, ...
- Most are not: Complex, Picture, Stack, Queue, ST, Graph, ...

this lesture

### Data structures.

- . Represent data or relationships among data.
- Some are built into Java language: arrays.
- Most are not: linked list, circular list, tree, sparse array, graph, ...

this last

## Stacks

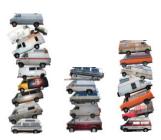

Stack Client Example 1: Reverse

```
public class Reverse (
    public static void main(String[] args) {
        StackOfStrings atack = new StackOfStrings();
        String s = Stdfn.readString();
        String s = Stdfn.readString();
        stack.push(s);
    }
    while (!stack.isEmpty()) {
        String s = stack.pop();
        StdOut.println(s);
    }
}

* more tiny.txt
    it was the best of times

* java Reverse < tiny.txt
    times of best the was it

the

was

* stack contents when standard input is empty

it
```

## Stack: Array Implementation

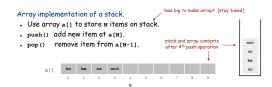

```
public class ArrayStackOfStrings {
    private String[] a;
    private int N = 0;
    public ArrayStackOfStrings(int max) { a = new String[max]; }
    public boolean isEmpty() { return (N == 0); }
    public void push(String item) { a[N] = item; N++; }
    public String pop() { N--; return a[N]; }
}
```

# Linked Lists

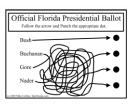

### Sequential vs. Linked Allocation

### Sequential allocation. Put items one after another.

- . TOY: consecutive memory cells.
- . Java: array of objects.

## Linked allocation. Include in each object a link to the next one.

- . TOY: link is memory address of next item.
- . Java: link is reference to next item.

# Key distinctions.

- Array: random access, fixed size.
- Linked list: sequential access, variable size.

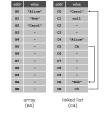

### Singly-Linked Data Structures

# From the point of view of a particular object: all of these structures look the same. sequential (this lecture) circular

Multiply-linked data structures. Many more possibilities.

## Linked Lists

### Linked list.

- . A recursive data structure.
- . An item plus a pointer to another linked list (or empty list).
- · Unwind recursion: linked list is a sequence of items.

## Node data type.

- . A reference to a string.
- . A reference to another Node.

public class Node {
 public String item;
 public Node next;
}

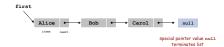

## Building a Linked List

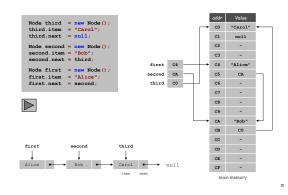

### Stack Push: Linked List Implementation

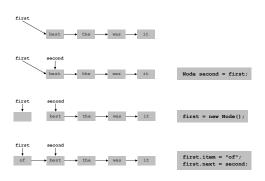

### Stack Pop: Linked List Implementation

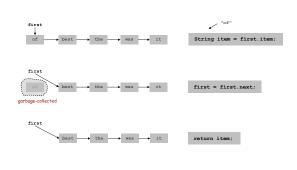

Stack: Linked List Implementation

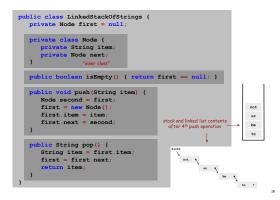

Linked List Stack: Test Client Trace

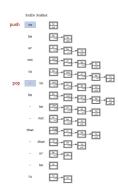

Stack Data Structures: Tradeoffs

Two data structures to implement stack data type.

### Array.

- . Every push/pop operation take constant time.
- But... must fix maximum capacity of stack ahead of time.

### Linked list.

- Every push/pop operation takes constant time.
- . Memory is proportional to number of items on stack.
- But... uses extra space and time to deal with references.

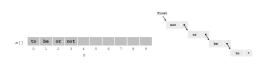

List Processing Challenge 1

Q. What does the following code fragment do?

```
for (Node x = first; x != null; x = x.next) {
   StdOut.println(x.item);
}
```

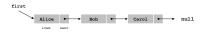

# List Processing Challenge 2

## Q. What does the following code fragment do?

```
Node last = new Node();
last.item = StdIn.readString();
last.next = null;
Node first = last;
while (!StdIn.isEmpty()) (
last.next = new Node();
last = last.next;
last.item = StdIn.readString();
last.next = null;
}
```

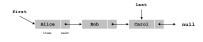

22